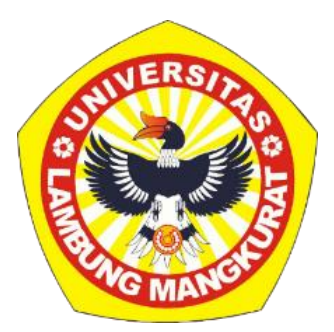

# **PENGEMBANGAN MEDIA PEMBELAJARAN INTERAKTIF BERBASIS WEB PADA MATERI WUJUD ZAT DAN PERUBAHANNYA DENGAN METODE TUTORIAL UNTUK SISWA SD KELAS IV**

### **SKRIPSI**

Untuk Memenuhi Persyaratan Menyelesaikan Program Sarjana Strata-1 Program Studi Pendidikan Komputer Jurusan Pendidikan MIPA FKIP ULM

> Oleh MUHAMAD DINAR SALIHIN NIM 1810131110007

**PROGRAM STUDI PENDIDIKAN KOMPUTER JURUSAN PENDIDIKAN MATEMATIKA DAN IPA FAKULTAS KEGURUAN DAN ILMU PENDIDIKAN UNIVERSITAS LAMBUNG MANGKURAT BANJARMASIN JANUARI 2024**

<span id="page-1-0"></span>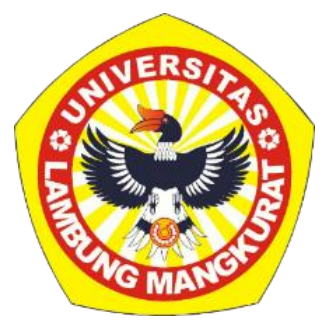

# **PENGEMBANGAN MEDIA PEMBELAJARAN INTERAKTIF BERBASIS WEB PADA MATERI WUJUD ZAT DAN PERUBAHANNYA DENGAN METODE TUTORIAL UNTUK SISWA SD KELAS IV**

### **SKRIPSI**

Untuk Memenuhi Persyaratan Menyelesaikan Program Sarjana Strata-1 Program Studi Pendidikan Komputer Jurusan Pendidikan MIPA FKIP ULM

> Oleh MUHAMAD DINAR SALIHIN NIM 1810131110007

**PROGRAM STUDI PENDIDIKAN KOMPUTER JURUSAN PENDIDIKAN MATEMATIKA DAN IPA FAKULTAS KEGURUAN DAN ILMU PENDIDIKAN UNIVERSITAS LAMBUNG MANGKURAT BANJARMASIN JANUARI 2024**

<span id="page-2-0"></span>Ini untuk menyatakan bahwa Skripsi oleh Muhamad Dinar Salihin NIM 1810131110007 dengan judul "Pengembangan Media Pembelajaran Interaktif Berbasis Web pada Materi Wujud Zat dan Perubahannya dengan Metode Tutorial untuk Siswa SD Kelas IV" telah disetujui oleh Dewan Penguji sebagai syarat untuk menyelesaikan Program Pendidikan Sarjana pada program studi Pendidikan Komputer.

Banjarmasin, Ketua,

Dr. Haria Santanapurba, M.Kom. NIP 19630705 198903 1 002

Anggota

Muhammad Hifdzi Adini, S.Kom., M.T. NIP 19881005 202203 1 005

Anggota,

Dr. Andi Ichsan Malardika, M.Pd. NIP 19850331 201212 1 002

Anggota,

Rizky Pamuji, S.Kom., M.Kom. NIP 19940601 202203 1 007

Mengetahui, Koordinator Program Studi Pendidikan Komputer

Dr. Harja Santanapurba, M.Kom. NIP 19680705 198903 1 002

Tanggal, 17/4/2.9

Tanggal, 27-03-2029

Tanggal,  $17 - 09 - 2029$ 

 $Tanggal, 17/4/2024$ 

 $T\text{anggal}, \frac{17}{42}$ 

ļ

#### **LEMBAR PENGESAHAN**

#### **SKRIPSI**

# <span id="page-3-0"></span>PENGEMBANGAN MEDIA PEMBELAJARAN INTERAKTIF **BERBASIS WEB PADA MATERI WUJUD ZAT DAN** PERUBAHANNYA DENGAN METODE TUTORIAL UNTUK **SISWA SD KELAS IV**

## Oleh: MUHAMAD DINAR SALIHIN NIM 1810131110007

Telah dipertahankan di depan Dewan Penguji pada Tanggal 15 Januari 2024 dan dinyatakan lulus.

Susunan Dewan Penguji Pembimbing I

 $\mathcal{U}$ 

Dr. Harja Santanapurba, M.Kom. NIP 19630705 198903 1 002

Pembimbing II

Anggota Dewan Penguji 1. Dr. Andi Ichsan Mahardika, M.Pd. 2. Rizky Pamuji, S.Kom., M.Kom.

Muhammad Hifdzi Adini, S.Kom., M.T. NIP 19881005 202203 1 005

Program Studi Pendidikan Komputer eta **SIZAS LAI** Koordinator.

Dr. Harja Santanapurba, M.Kom. NIP 19630705 198903 1 002

Banjarmasin, Jurusan PMIPA FKIP ULM

Ketua,

Dr. Syallmani, M.Si. NIP 19680123 199303 1 002

### **PERNYATAAN**

<span id="page-4-0"></span>Saya yang bertanda tangan dibawah ini:

Nama : MUHAMAD DINAR SALIHIN **NIM** : 1810131110007

Program Studi : Pendidikan Komputer

Dengan ini saya menyatakan bahwa dalam skripsi ini tidak terdapat karya yang pernah diajukan untuk memperoleh gelar kesarjanaan disuatu perguruan tinggi, dan sepanjang pengetahuan saya juga tidak terdapat karya atau pendapat yang pernah ditulis atau diterbitkan oleh orang lain, kecuali secara tertulis diacu dalam naskah ini dan disebut dalam daftar pustaka.

Banjarmasin, 15 Januari 2024

 $I<sub>II</sub> A M<sub>I</sub>$ **R SALIHIN** NIM 1810131110007

PENGEMBANGAN MEDIA PEMBELAJARAN INTERAKTIF BERBASIS WEB PADA MATERI WUJUD ZAT DAN PERUBAHANNYA DENGAN METODE TUTORIAL UNTUK SISWA SD KELAS IV (Oleh: Muhamad Dinar Salihin; Pembimbing : Harja Santanapurba, Muhammad Hifdzi Adini, 2024; 88 Halaman)

#### **ABSTRAK**

<span id="page-5-0"></span>Mempelajari fisika berarti melatih siswa untuk memahami konsep fisika, memecahkan serta menemukan mengapa dan bagaimana peristiwa itu terjadi dan siswa lebih mudah menerapkan masalah fisika dalam kehidupan sehari-hari. Beragam pilihan teknologi yang dapat dimanfaatkan dalam pembelajaran agar pembelajaran lebih menarik, tidak jenuh dan membosankan, salah satunya adalah media pembelajaran berbasis web. Oleh karena itu penelitian ini bertujuan untuk pengembangan media pembelajaran interaktif berbasis web mata pelajaran ipa materi wujud zat dan perubahannya dengan metode tutorial untuk siswa SD kelas IV. Pengembangan media pembelajaran ini menggunakan metode Research and Development dengan prosedur pengembangan ADDIE yang dibatasi yaitu: Analysis, Design, Development dan Evaluate. Teknik pengumpulan data pada penelitian ini menggunakan penilaian validitas dan kuisioner. Hasil penelitian menunjukkan bahwa teknologi yang digunakan dalam pengembangan media pembelajaran interaktif berbasis web pada materi wujud zat dan perubahannya dengan metode tutorial ini ialah HTML, CSS Javascript, JSON dan Firebase. Penelitian ini menunjukkan bahwa media pembelajaran termasuk valid, karena perolehan presentasi capaian validasi materi sebesar 80% dengan kriteria sangat tinggi dan validasi media sebesar 70,83% dengan kriteria tinggi. Oleh karena itu media pembelajaran dinyatakan dapat digunakan oleh peserta didik kelas IV. Berdasarkan hasil tersebut dapat disimpulkan bahwa media pembelajaran interaktif berbasis web mata pelajaran ipa materi wujud zat dan perubahannya dengan metode tutorial untuk siswa SD kelas IV dapat digunakan dalam pembelajaran.

Kata Kunci : ADDIE, Media, R&D, Tutorial, Wujud Zat.

DEVELOPMENT OF WEB-BASED INTERACTIVE LEARNING MEDIA ON FORM OF SUBSTANCE AND ITS CHANGES USING TUTORIAL METHODS FOR CLASS IV PRIMARY STUDENTS (By: Muhamad Dinar Salihin; Advisor : Harja Santanapurba, Muhammad Hifdzi Adini, 2024; 88 Pages)

#### **ABSTRACT**

Studying physics means training students to understand physics concepts, solve and discover why and how events occur and it is easier for students to apply physics problems in everyday life. Various technology choices can be utilized in learning to make learning more interesting, not saturated and boring, one of which is webbased learning media. Therefore, this research aims to develop web-based interactive learning media for science subjects regarding the forms of substances and their changes using the tutorial method for fourth grade elementary school students. The development of this learning media uses the Research and Development method with the ADDIE development procedure which is limited to 3 stages, namely: Analysis, Design and Development. Data collection techniques in this research use validity assessment and questionnaires. The research results show that the technology used in developing web-based interactive learning media on substance material and its changes using this tutorial method is HTML, CSS Javascript, JSON and Firebase. This research shows that the learning media is considered valid, because the material validation achievement achieved was 80% with very high criteria and media validation was 70.83% with high criteria. Therefore, the learning media was declared able to be used by class IV students. Based on these results, it can be concluded that web-based interactive learning media for science subjects, material on the forms of substances and their changes, using the tutorial method for fourth grade elementary school students can be used in learning.

Keywords: ADDIE, Media, R&D, Tutorial, Forms of Substance.

### **PRAKATA**

<span id="page-7-0"></span>Dengan puji dan syukur kepada Allah SWT atas rahmat dan karunianya sehingga penulis dapat menyelesaikan skripsi dengan judul "Pengembangan Media Pembelajaran Interaktif Berbasis Web pada Materi Wujud Zat dan Perubahannya dengan Metode Tutorial untuk Siswa SD Kelas IV". Penelitian ini diajukan untuk memenuhi syarat akademik dalam menyelesaikan Program Srata-1 Pendidikan Komputer.

Dalam penyelesaian penyusun laporan penelitian ini, penulis banyak menerima bantuan dari berbagai pihak. Dengan selesainya laporan ini penulis ingin menyampaikan ucapan terima kasih yang sebesar-besarnya kepada:

- 1. Dekan Fakultas Keguruan dan Ilmu Pendidikan ULM Banjarmasin.
- 2. Ketua Jurusan Pendidikan Matematika dan IPA FKIP ULM Banjarmasin.
- 3. Bapak Dr. Harja Santanapurba, M.Kom selaku Pembimbing Utama sekaligus Ketua Program Studi Pendidikan Komputer Universitas Lambung Mangkurat Banjarmasin.
- 4. Bapak Muhammad Hifdzi Adini, S.Kom., M.T selaku Pembimbing Pendamping.
- 5. Ibu Intan Rahmadhani dan Ibu Yasmine sebagai Validator Materi yang sudah memberikan saran dalam melaksanakan skripsi ini.
- 6. Bapa Novan Bahraini Al-Kaff, Bapa Nuruddin Wiranda dan Bapa Rizky Pamuji sebagai Validator Media yang sudah memberikan saran dalam melaksanakan skripsi ini.
- 7. Dosen-dosen dan Staf Program Studi Pendidikan Komputer Universitas Lambung Mangkurat Banjarmasin.
- 8. Kedua Orang Tua yang selalu mendoakan saya untuk menyelesaikan skripsi ini.
- 9. Serta semua teman-teman penulis dan pihak terkait yang tidak biasa disebutkan satu-persatu yang telah memberikan motivasi dan membantu dalam proses penyusunan proposal penelitian skripsi ini.

Penulis menyadari bahwa dalam proses penulisan proposal penelitian ini masih banyak sekali terdapat kekurangan dan jauh dari kesempurnaan. Dengan segala kerendahan hati, penulis sangat mengharapkan kritik serta sarannya dari semua pihak demi kesempurnaan proposal penelitian ini. Semoga proposal penelitian ini dapat memberikan manfaat bagi kita semua.

Banjarmasin, Januari 2024

MUHAMAD DINAR SALIHIN NIM 1810131110007

## **DAFTAR ISI**

<span id="page-9-0"></span>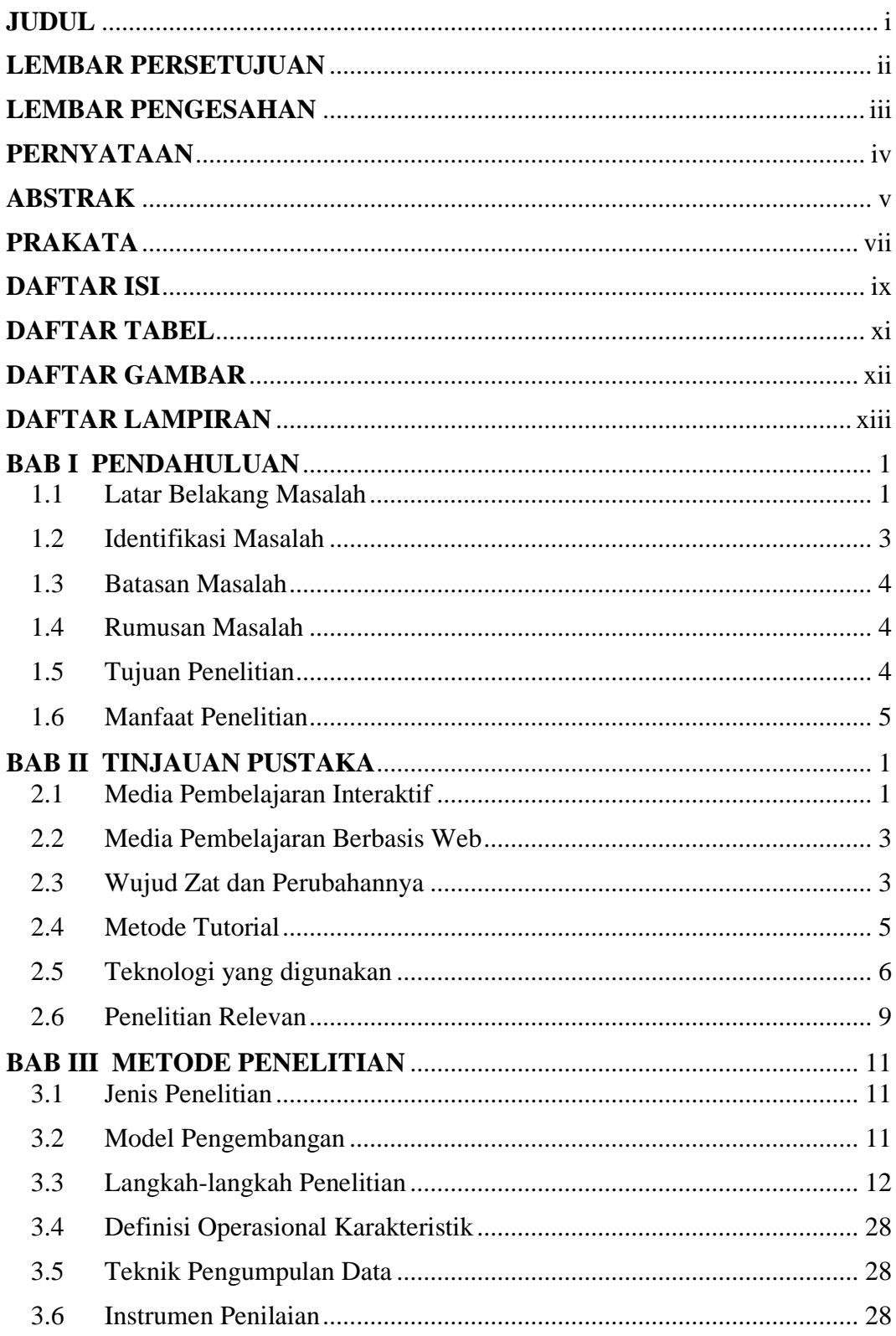

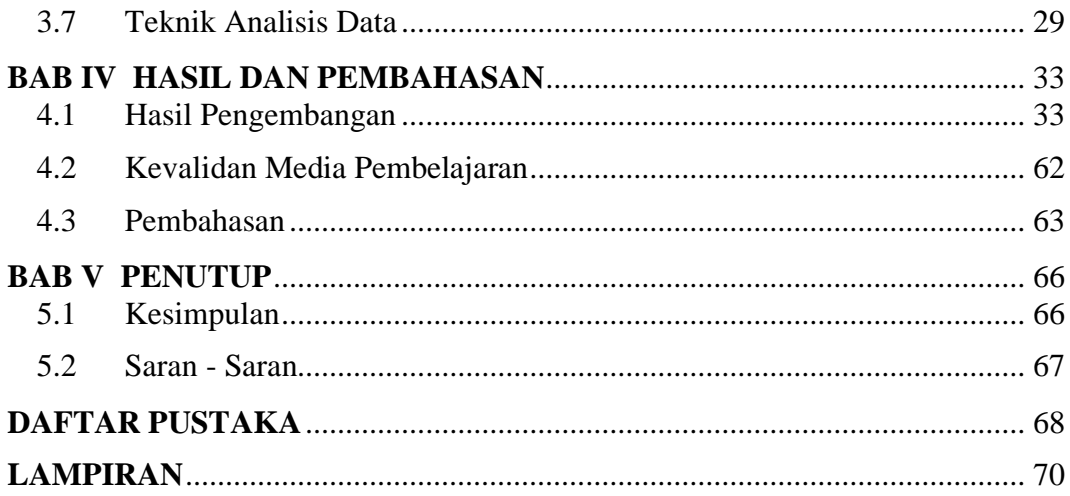

## **DAFTAR TABEL**

<span id="page-11-0"></span>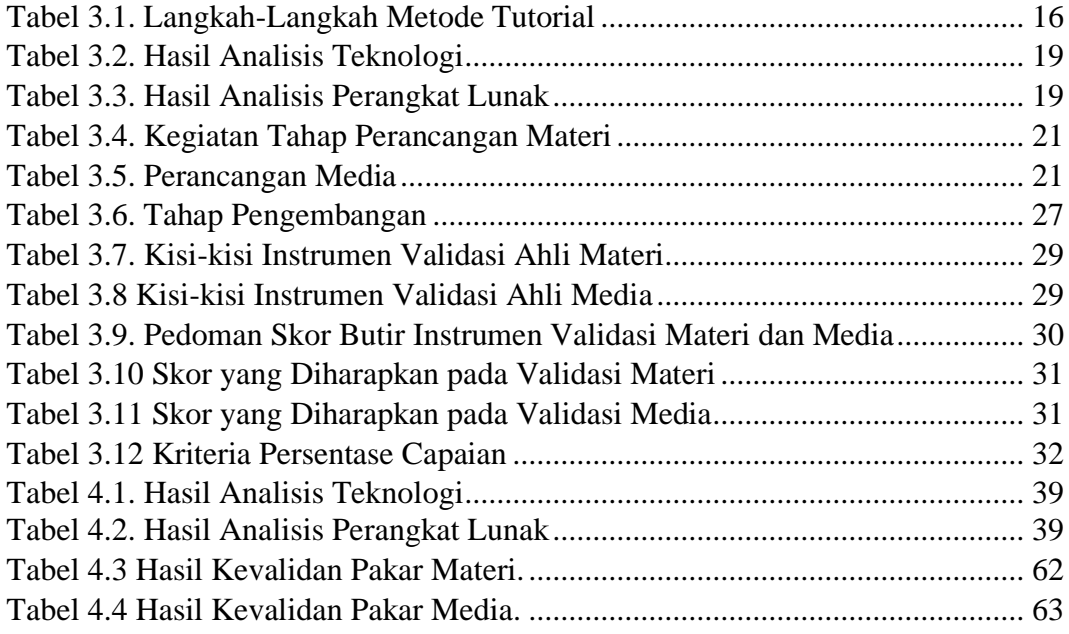

## **DAFTAR GAMBAR**

<span id="page-12-0"></span>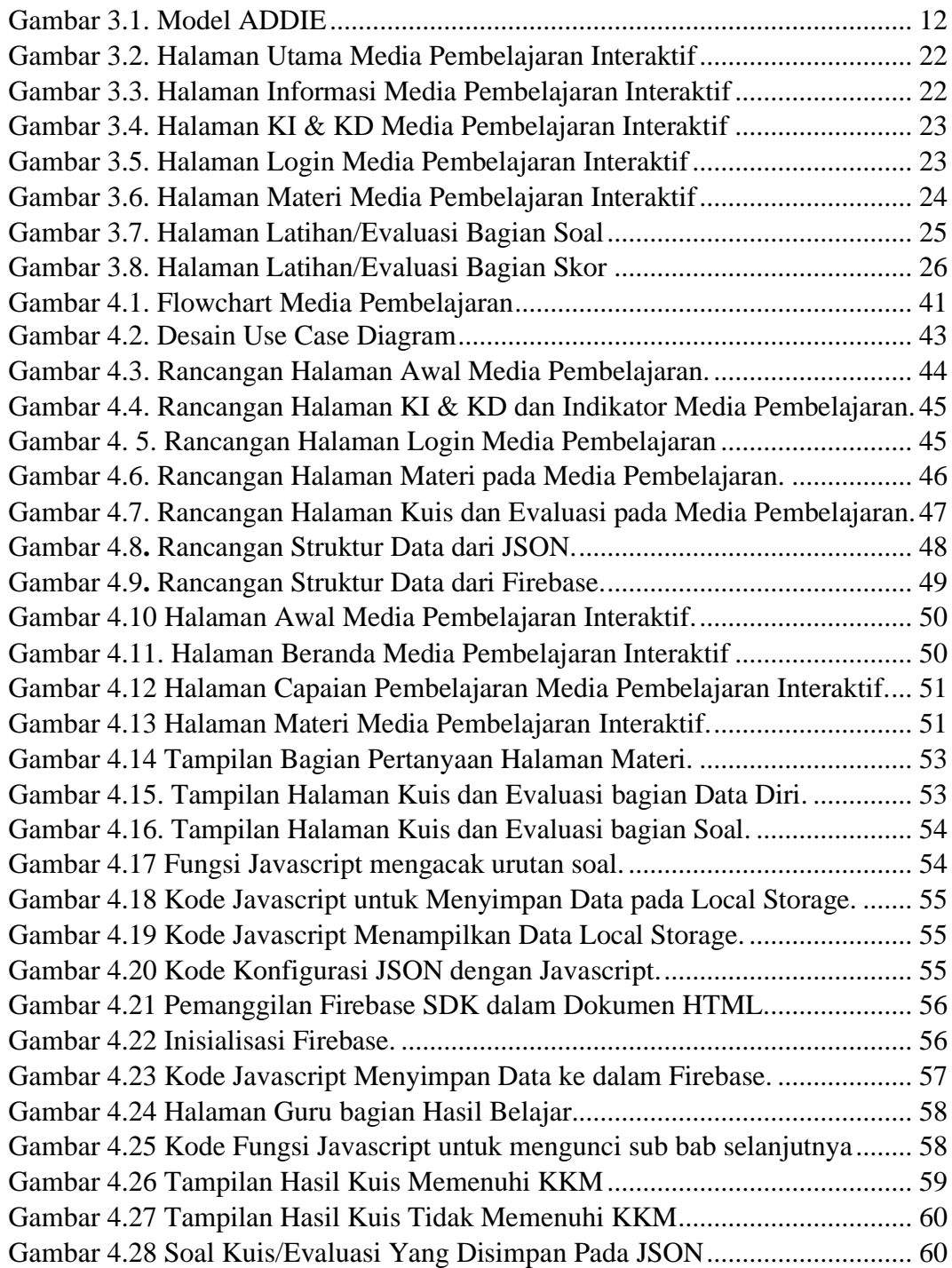

# **DAFTAR LAMPIRAN**

<span id="page-13-0"></span>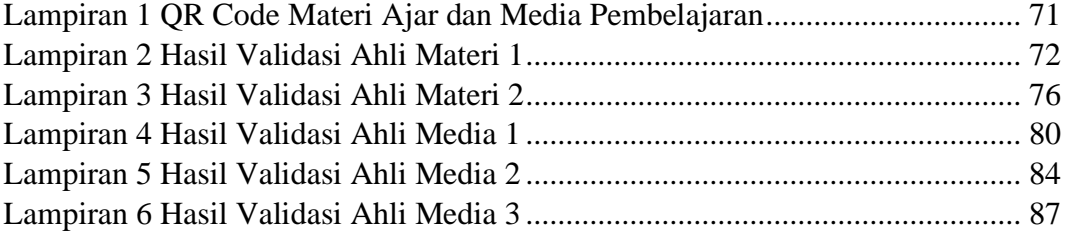